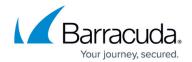

# **Getting Started**

https://campus.barracuda.com/doc/6160463/

Barracuda Networks recommends first reviewing <u>Deployment Options</u>. When you've determined the right deployment, you're ready to install and configure the Barracuda Web Security Gateway. For maximum security, Barracuda Networks recommends reviewing <u>Securing the Barracuda Web Security Gateway</u> after installation.

### **Recommended Steps**

If you already installed your Barracuda Web Security Gateway using the <u>Barracuda Web Security Gateway Quick Start Guide</u>, which is shipped with your appliance, start with <u>Step 3 - Configure the Barracuda Web Security Gateway</u>. If you are using the Barracuda Web Security Gateway Vx, start with <u>Virtual Deployment</u>.

## **Best Practices in Configuring Policy**

After you complete the basic setup of your Barracuda Web Security Gateway, you can fine tune your block/accept policies. See <u>Best Practices in Configuring Policy</u> for guidance.

#### **Integration with External Systems and Services - Security Considerations**

The Barracuda Web Security Gateway integrates with other systems and services in your environment, like your LDAP server and mail servers. Barracuda Networks recommends creating separate service accounts for these integration points, rather than personal accounts, and then using the principle of least privilege. This integration strategy is part of an overall security policy. For more information, see <u>Security for Integrating with Other Systems - Best Practices</u>.

Getting Started 1/2

# Barracuda Web Security Gateway

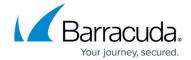

© Barracuda Networks Inc., 2024 The information contained within this document is confidential and proprietary to Barracuda Networks Inc. No portion of this document may be copied, distributed, publicized or used for other than internal documentary purposes without the written consent of an official representative of Barracuda Networks Inc. All specifications are subject to change without notice. Barracuda Networks Inc. assumes no responsibility for any inaccuracies in this document. Barracuda Networks Inc. reserves the right to change, modify, transfer, or otherwise revise this publication without notice.

Getting Started 2 / 2